# **Critical Path Exploration Dashboard for Alert-driven Attack Graphs**

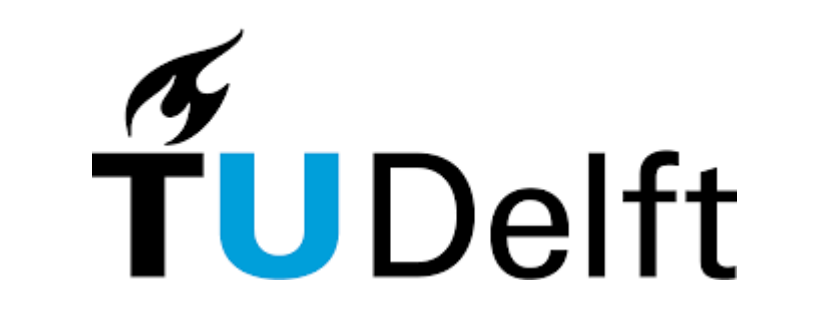

Azqa Nadeem<sup>1</sup> Sònia Leal Díaz<sup>2</sup> Sicco Verwer<sup>1</sup> <sup>1</sup> Delft University of Technology <sup>2</sup> La Salle Ramon Llull University

### **Proposed Method: Alert-Driven Attack Graphs Dashboard**

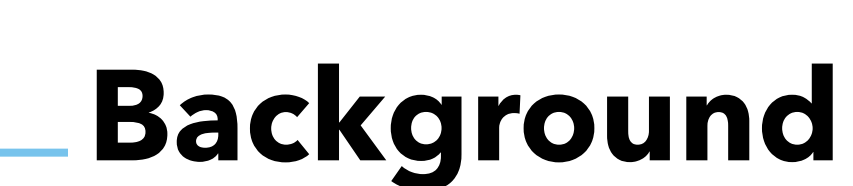

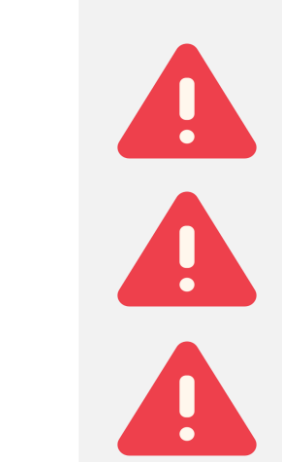

### **Takeaways**

Icons made by Flat Icons, Freepik, Good Ware, manshagraphics, and Pixel perfect from [www.flaticon.com](http://www.flaticon.com/)

it is time-consuming to analyze all AGs.

does not identify global patterns.

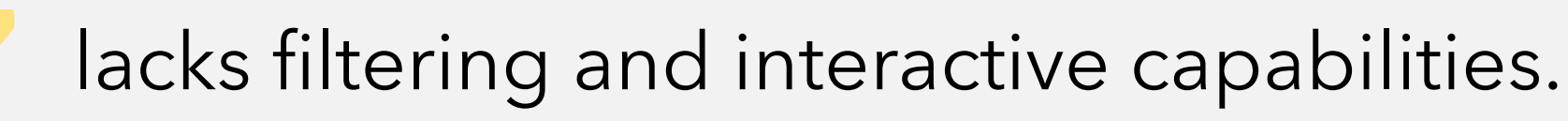

laSalle

UNIVERSITAT RAMON LLULL

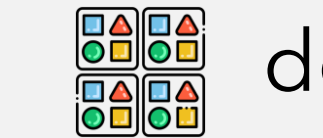

Interactive and filtering capabilities enable focusing on areas of interest, such as attacks that occurred after work hours or pinpointing data exfiltration paths.

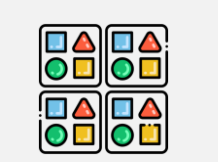

Excessive number of alerts generates alert fatigue, making it difficult to identify attacker strategies.

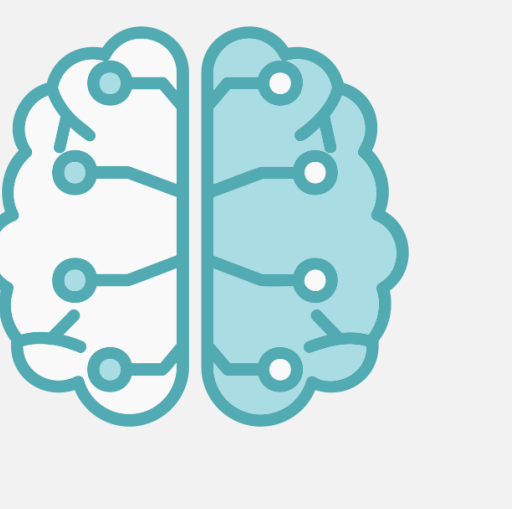

SAGE extracts per-victim, per-objective Attack Graphs (AG)s by compressing intrusion alerts.

### SAGE mitigates alert fatigue, but…

In-depth evaluation with security practitioners

Analyzer

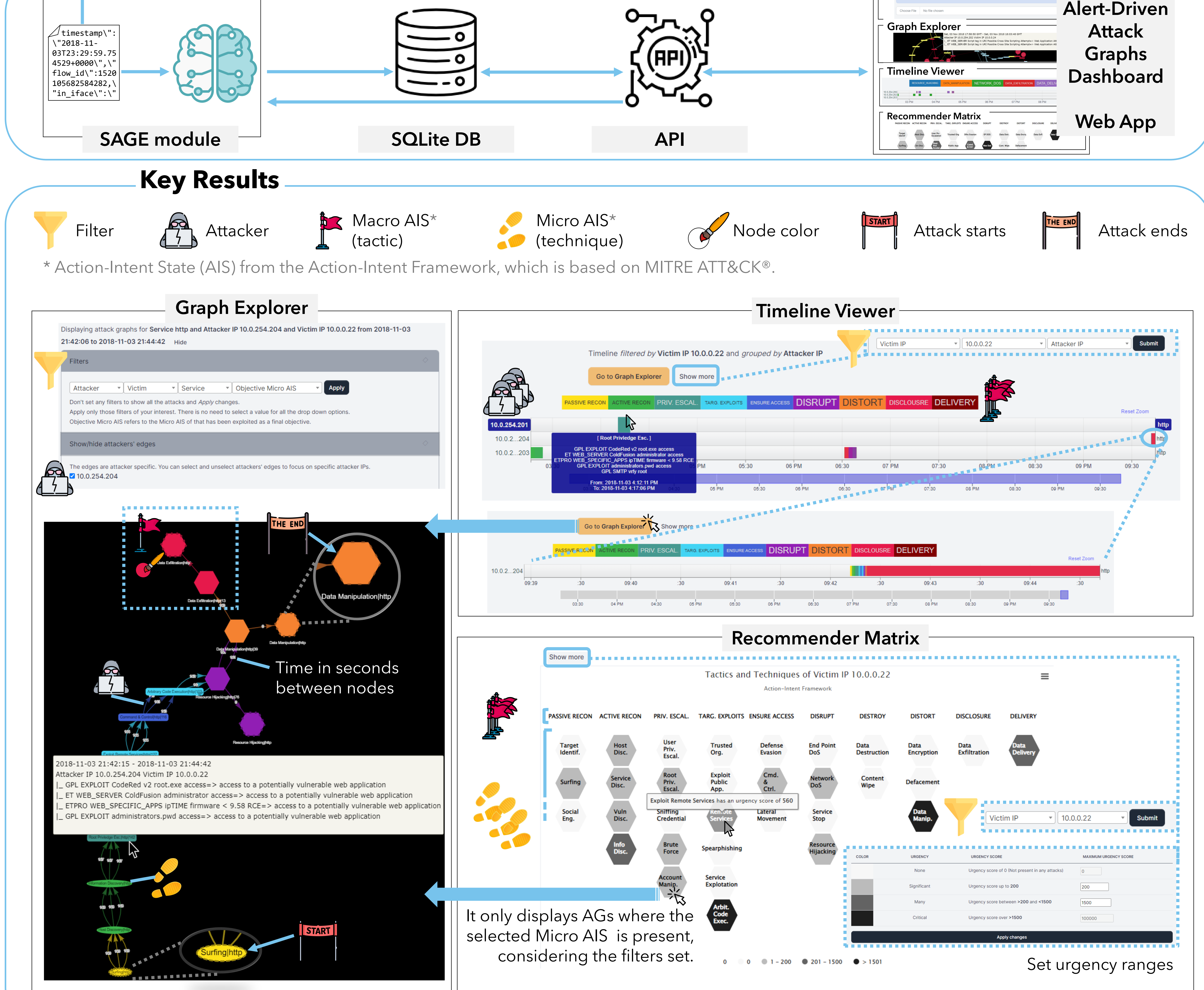

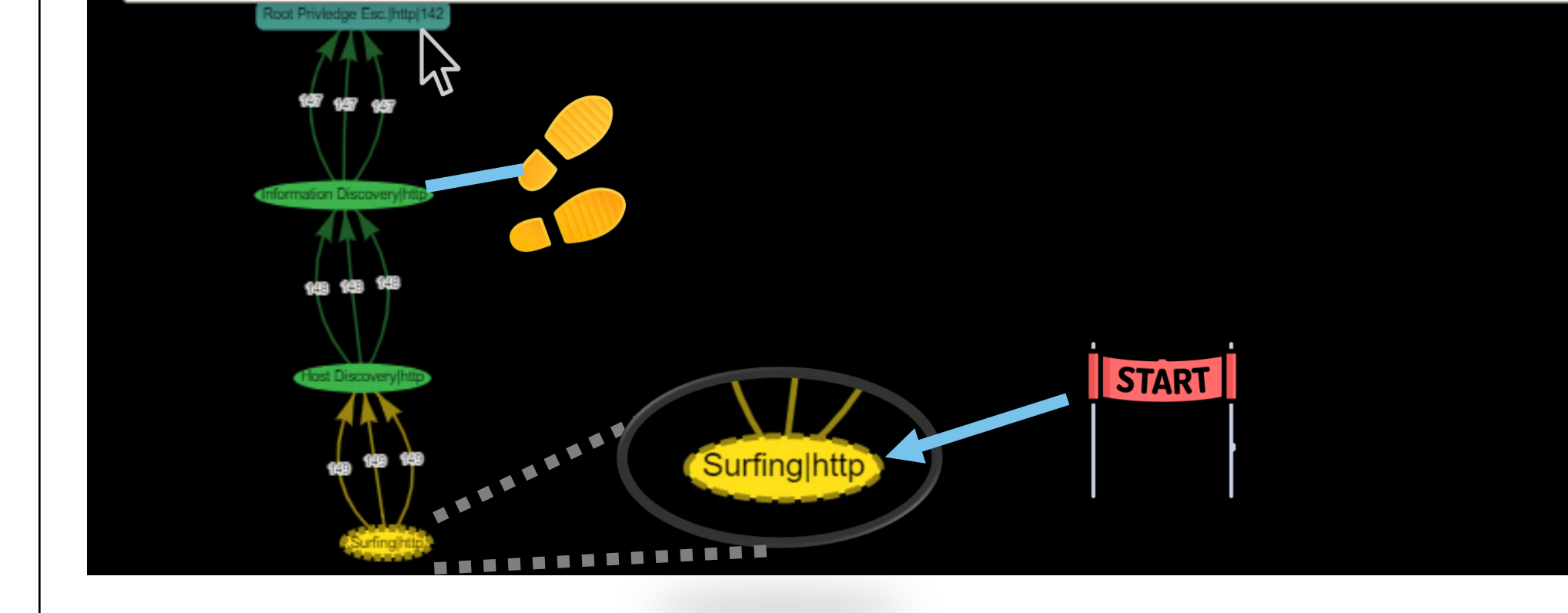

v Visualizing all AGs facilitates understanding how attacks progressed over time, as well as provides detailed insight into attacker strategies and the related alerts triggered at each attack stage.

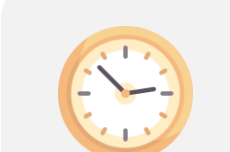

v The effort of assessing attacks is reduced by consolidating all AGs into one location. Prioritization is used to accurately detect the most urgent strategies used by attackers that should be addressed first.

## **Future Work**

Enhance the dashboard's User Experience

Utilize graph DB

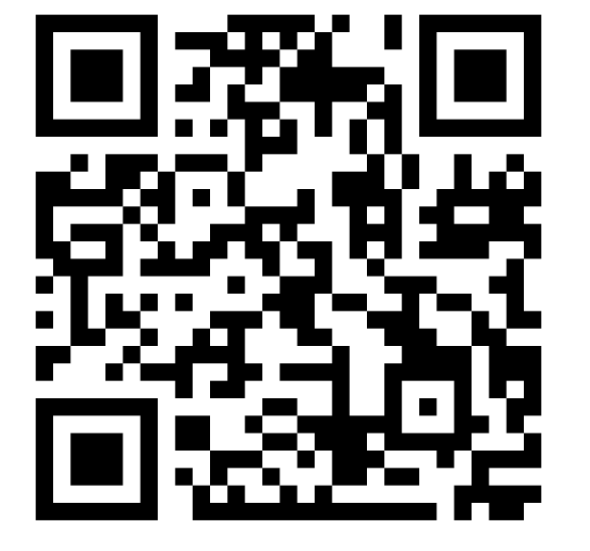